## **USB-AtoD Quick Setup**

The USB-AtoD is a USB Do-It-Yourself Programming Console. By plugging it in and pressing the 'find joystick' on the Soft Console, it will take over for the keyboard and mouse for all of your programming. When it is combined with Pc-MACs hardware and software you can easily program up to eight analog axis in real time.

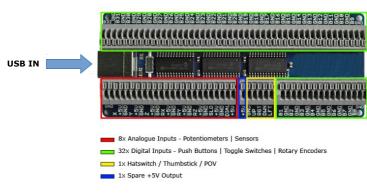

## Simple Push in Connectors

Strip approx. 4-5mm insulation from wire and insert into the connectors

Recommended Wire Size 24AWG to 20AWG

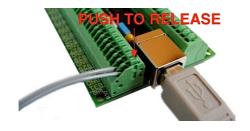

## **USB-AtoD Connection Examples**

[DISCONNECT USB CABLE WHEN ATTACHING COMPONENTS]

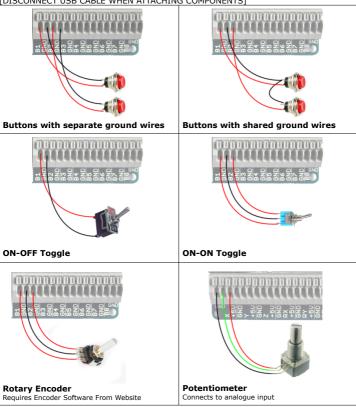

Unused analogue inputs are automatically disabled. They will appear as soon pots are connected and USB-AtoD is powered up. <u>If nothing is connected to the analogue inputs then they will not display on the computer.</u>

Unconnected buttons will appear as not pressed and can be ignored.